# Penerapan Metode Simpleks Dan *Software* POM-QM Untuk Optimalisasi Hasil Penjualan Pentolan Bakso

Matheus Supriyanto Rumetna<sup>1,#</sup>, Tirsa Ninia Lina<sup>1</sup>, Tineke Aponno<sup>2</sup>, Annisa Palisoa<sup>2</sup>, Ferianus Singgir<sup>2</sup>, Fredy Thenu<sup>2</sup>, Perman Anggeluli<sup>2</sup>

**Intisari — Seiring dengan berkembangnya bisnis yang disertai persaingan yang begitu ketat banyak sekali masalah yang muncul dan turut mempengaruhi usaha produksi berskala kecil. Dengan kondisi seperti ini banyak usaha kecil seperti Ibu Fitri yang menjual pentolan bakso harus berjuang untuk tetap melaksanakan aktifitas usaha. Untuk menjaga kelangsungan dan berkembangnya usaha produksi pentolan bakso Ibu Fitri diperlukan langkah-langkah untuk dapat menghitung, mengalokasi bahan baku serta meningkatkan keuntungan. Untuk mengatasi permasalahan tersebut, dapat menggunakan metode simpleks yang merupakan bagian dari program linier serta memanfaatkan Teknologi Informasi yaitu** *software* **POM-QM f***or Wondows* **agar lebih efisien dalam proses perhitungan. Hasil yang diperoleh (***solution***) yaitu keuntungan sebesar Rp.320.000 per produksi bakso setiap minggu.**

*Kata Kunci* **—** *operation research***, metode simpleks,** *maximum profit***, POM-QM**

*Abstract* **—** *Along with the development of business accompanied by intense competition there are many problems that arise and also influence small-scale production business. With these conditions, many small businesses such as Mrs. Fitri, who sell meatball stand, must struggle to carry out business activities. To maintain the continuity and development of the meatball frontman production business, Ibu Fitri needed steps to be able to calculate, allocate raw materials and increase profits. To overcome these problems, can use the simplex method which is part of a linear program and utilize Information Technology, namely POM-QM for Wondows software to be more efficient in the calculation process. The results obtained (solution) is a profit of 320,000 IDR per production of meatballs every week.*

*Keywords — operation research, simplex method, maximum profit, POM-QM*

#### I. PENDAHULUAN

Seiring dengan berkembangnya bisnis yang disertai persaingan yang begitu ketat banyak sekali masalah yang muncul dan turut mempengaruhi usaha produksi berskala kecil. Dengan kondisi seperti ini banyak usaha pentolan bakso kecil yang harus berjuang untuk tetap melaksanakan aktifitas usaha. Penjual pentolan bakso Ibu Fitri di Jalan Bima Km.12 Sorong adalah salah satu penjual pentolan bakso yang berusaha agar kelangsungan hidup usaha produksi pentolan bakso dapat terus berkembang. Untuk menjaga kelangsungan dan berkembangnya usaha produksi pentolan bakso Ibu Fitri diperlukan langkah-langkah untuk dapat mengalokasi bahan baku serta meningkatkan keuntungan (laba).

1,2Program Studi Sistem Informasi, Universitas Victory Sorong, Jl. Basuki Rahmat KM 11,5, Klawuyuk, Sorong Utara 98416, Indonesia

Oleh sebab itu, diperlukan teknik atau suatu metode dalam menentukan kombinasi yang tepat dari produk yang di buat serta kombinasi dari produk yang dihasilkan. Untuk mengatasi permasalahan tersebut, dapat menggunakan metode simpleks yang merupakan bagian dari program linier. Pada dasarnya metode-metode yang dikembangkan untuk memecahkan program linier ditujukan untuk mencari solusi dari beberapa alternatif solusi yang dibentuk untuk persamaan-persamaan pembatas sehingga diperoleh nilai fungsi tujuan yang optimal [1].

Program Linier menyatakan penggunaan teknik matematika tertentu untuk mendapatkan kemungkinan terbaik atas persoalan yang melibatkan sumber yang serba terbatas. Pemrograman Linier (PL) adalah metode optimasi untuk menemukan nilai optimum dari fungsi tujuan linier pada kondisi pembatasan-pembatasan (*constraints*) tertentu [1],[2]. Pembatasan-pembatasan tersebut biasanya keterbatasan yang berkaitan dengan sumber daya seperti:

- 1. Bahan mentah,
- 2. Uang,
- 3. Waktu,
- 4. Tenaga kerja, dll

Permasalahan optimasi linier banyak ditemukan dalam bidang produksi dan distribusi produk, bidang ekonomi dan bidang lainnya, yang termasuk dalam kajian riset operasional yang dapat diselesaikan menggunakan PL [3].

Persoalan PL dapat ditemukan pada berbagai bidang dan dapat digunakan untuk membantu membuat keputusan untuk memilih suatu alternatif yang paling tepat dan pemecahan yang paling baik (*the best solution*). Aplikasi PL biasanya digunakan untuk keperluan:

- 1. Relokasi sumber daya,
- 2. Produksi campuran,
- 3. Penjadwalan,
- 4. Keputusan investasi,
- 5. Perencanaan produksi,

6. Masalah transportasi, logistik, dll.

Metode ini memiliki tiga hal penting [4] yaitu:

- 1. Variabel keputusan (*decision variables*):  $x_1x_2...x_n$  merupakan variabel yang dipilih menjadi keputusan berdasarkan nilainya.
- 2. Fungsi tujuan (*objective function*):  $Z =$  $f(x_1, x_2, ..., x_n)$  merupakan fungsi yang akan dioptimasi (dimaksimumkan atau diminimumkan).
- 3. Pembatasan (*constraints*):  $g_i(x_1, x_2, ..., x_n) \leq b_i$ adalah pembatasan-pembatasan yang harus dipenuhi.

 $E$ -mail: matheus.rumetna@gmail.com

Model program linier terdiri dari komponen dan karakteristik tertentu. Komponen model termasuk variabel keputusan, fungsi tujuan dan batasan model [5].

Penelitian ini dilakukan dengan memanfaatkan teknologi informasi yaitu penggunaan *software* POM-QM untuk mempermudah menentukan dan menghitung keuntungan maksimum yang diperoleh dari setiap produksi yang dilakukan oleh penjual pentolan bakso Ibu Fitri dalam jangka waktu satu minggu dengan cepat dan tepat, sehingga memiliki perhitungan yang akurat dan diharapkan dapat mempermudah dan mempercepat proses perhitungan.

## II. LANDASAN TEORI

Bagian ini akan memaparkan tentang teori yang digunakan dalam penelitian ini.

1. Lokasi dan Objek Penelitian

Penelitian yang dilakukan ini berlokasi di Jalan Bima Km.12 Kota Sorong, khususnya penjual pentolan bakso Ibu Fitri. Objek yang diteliti yaitu menentukan dan menghitung keuntungan maksimum yang diperoleh dari setiap produksi dalam jangka waktu satu minggu.

2. Persamaan Linier

Persamaan linear adalah sebuah persamaan aljabar, yang tiap sukunya mengandung konstanta, atau perkalian konstanta dengan variabel tunggal. PL merupakan salah satu teknik Operating Research yang digunakan paling luas dan diketahui dengan baik. PL merupakan metode matematika dalam mengalokasikan sumber daya yang langka untuk mencapai tujuan. Syarat pemaksimuman keuntungan dapat diterangkan menjadi dua cara [2]:

- 1) Membandingkan hasil penjualan total dengan biaya total.
- 2) Menunjukkan keadaan dimana hasil penjualan marjinal sama dengan biaya mariinal.

Cara pertama keuntungan ditentukan dengan menghitung dan membandingkan hasil penjualan total dengan biaya total. Keuntungan adalah perbedaan antara hasil penjualan total yang diperoleh dengan biaya total yang dikeluarkan. Maka keuntungan maksimum akan dicapai apabila perbedaan nilai antara hasil penjualan total dan biaya total adalah yang paling maksimum.

3. Metode Simpleks (*Simplex Method*)

Metode ini dikembangkan oleh George Dantzig pada 1946 dan sepertinya cocok untuk komputerisasi masa kini. Pada 1946 Narendra Karmarkar dari Bell Laboratories menemukan suatu cara untuk memecahkan masalah PL yang lebih besar, sehingga memperbaiki dan meningkatkan hasil dari metode simpleks. Metode ini menyelesaikan masalah PL melalui perhitungan berulang-ulang (*iteration*) yang langkah-langkah perhitungan yang sama diulang berkali-kali sebelum solusi optimum dicapai [6].

Metode Simpleks merupakan salah satu teknik penyelesaian PL sebagai teknik pengambilan keputusan dalam permasalahan yang berhubungan

dengan pengalokasian sumber daya secara optimal. Metode simpleks merupakan prosedur algoritma yang digunakan untuk menghitung dan menyimpan banyak angka pada iterasi-iterasi yang sekarang dan untuk pengambilan keputusan pada iterasi berikutnya. Metode Simpleks merupakan suatu metode untuk menyelesaikan masalahmasalah PL yang meliputi banyak pertidaksamaan dan banyak variabel [7].

Metode simpleks merupakan penentuan solusi optimal dilakukan dengan memeriksa titik ekstrim satu per satu dengan cara perhitungan iteratif [8]. Dalam menggunakan metode simpleks untuk menyelesaikan masalah-masalah PL, model PL harus diubah ke dalam suatu bentuk umum yang dinamakan "bentuk baku". Ciri-ciri dari bentuk baku model PL adalah semua kendala berupa persamaan dengan sisi kanan non-negatif, fungsi tujuan dapat memaksimumkan atau meminimumkan. Salah satu teknik penentuan solusi optimal yang digunakan dalam PL adalah metode simpleks. Penentuan solusi optimal menggunakan metode simpleks didasarkan pada teknik eleminasi Gauss Jordan.

Optimasi dengan metode simpleks diawali dengan membentuk *Linier Programming* dalam persamaan standar simpleks dan dilanjutkan dengan proses optimasi. Penentuan solusi optimal dilakukan dengan memeriksa titik ekstrem satu persatu dengan cara perhitungan iteratif. Sehingga penentuan solusi optimal dengan simpleks dilakukan tahap demi tahap yang disebut dengan iterasi. Iterasi ke-i hanya tergantung dari iterasi sebelumnya [3], [9].

Secara teoritik ada banyak pendekatan yang bisa dilakukan dalam menganalisis keuntungan maksimum sebuah industry. Salah satu pendekatan tersebut adalah dengan menggunakan metode simpleks [10]. Metode ini mencari penyelesaian yang layak, dan menggunakan prosedur iteratif, mengembangkan pemecahan hingga dihasilkan penyelesaian yang optimal. Lebih efisien serta dilengkapi dengan suatu "*test criteria*" yang dapat memberitahukan kapan hitungan harus dihentikan dan kapan harus dilanjutkan sampai diperoleh suatu "*optimal solution*" (*maximum profit, maksimum refenue, maksimum cost*). Pada umumnya dipergunakan tabel-tabel, dari tabel pertama yang memberikan pemecahan dasar permulaan yang fisibel (*intial basic feasible solution*) sampai pada pemecahan terakhir yang memberikan *optimal solution* [3], [4], [5].

Langkah-langkah penyelesaian metode simpleks adalah sebagai berikut:

1) Mengubah fungsi tujuan dengan batasan, setelah semua fungsi tujuan diubah maka fungsi tujuan diubah menjadi fungsi implisit, yaitu Cj Xij digeser ke kiri. Contoh:  $Z = 40x1 + 35x2 \rightarrow Z - 40x1 - 35x2$ 

Menyusun persamaan-persamaan ke dalam tabel simpleks.

- 2) Memilih kolom kunci, dengan memilih kolom yang mempunyai nilai pada garis pungsi tujuan yang bernilai negatif dengan angka terbesar.
- 3) Memilih baris kunci. Pilih baris yang mempunyai limit rasio dengan angka terkecil.

Limit rasio = nilai kanan / nilai kolom kunci.

- 4) Mengubah nilai baris kunci. Nilai baris kunci diubah dengan cara membagi dengan angka kunci, ganti variabel dasar pada baris kunci dengan variabel yang terdapat dibagian atas kolom kunci.
- 5) Mengubah nilai-nilai selain pada baris kunci. Untuk mengubahnya menggunakan rumus: Baris baru = baris lama – (koefisien per kolom kunci \* nilai baris kunci).
- 6) Lanjutkan perbaikan atau perubahan ulangi langkah 3 – 6, sampai semua nilai pada fungsi tujuan berharga positif.

## III. METODE PENELITIAN

Adapun langkah-langkah penelitian adalah sebagai berikut [6], [7], [11].

1. Identifikasi Masalah

Masalah yang dihadapi oleh Penjual pentolan bakso Ibu Fitri adalah memaksimalkan keuntungan dengan keterbatasan bahan baku tepung maizena, dan daging sapi serta ikan yang dimiliki.

2. Pemilihan Model Pemecahan Masalah

Model yang digunakan dalam pemecahan masalah yang telah teridentifikasi adalah model PL permasalahan maksimasi dengan metode simpleks secara manual dan menggunakan *software* analisis POM-QM *for Windows*.

3. Pengumpulan Data

Pengumpulan data dilakukan melalui studi pustaka, observasi, dan wawancara dengan penjual pentolan Ibu Fitri. Data yang dibutuhkan dalam penelitian ini berupa bahan baku produksi, tenaga kerja yang dimiliki, produksi yang dihasilkan, jumlah produksi, dan keuntungan produk per gelang.

4. Pengolahan Data dan Analisis

Pengolahan data dan analisis mengunakan metode simpleks pada PL dengan *software* analisis POM-QM *for Windows. Software* inimerupakan paket program komputer untuk menyelesaikan persoalan-persoalan metode kuantitatif, manajemen sains atau riset operasi [12] (lihat Gbr. 1).

5. Implementasi Model

Tahap implementasi model adalah mempersiapkan model matematik PL untuk permasalahan maksimasi keuntungan. Pemodelan PL dilakukan dengan mengidentifikasi variabel keputusan, fungsi tujuan dan fungsi-fungsi kendala (*constraint*).

6. Evaluasi Hasil

Evaluasi hasil dilakukan dengan menganalisis hasil analisis PL yang dihasilkan oleh *software* POM-QM pada langkah sebelumnya. Evaluasi hasil juga dilakukan dengan membandingkan antara hasil penelitian dengan kondisi aktual yang dialami oleh Penjual pentolan bakso Ibu Fitri [8].

7. Melaksanakan Solusi Terpilih

Tahap pelaksanaan solusi terpilih bukan bagian dari penelitian, maka langkah pengambilan keputusan hanya sampai pada tahap evaluasi hasil. Tahap melaksanakan solusi merupakan wewenang dari pihak Penjual pentolan Ibu Fitri bukan sebagai keputusan yang bersifat mutlak harus direalisasikan.

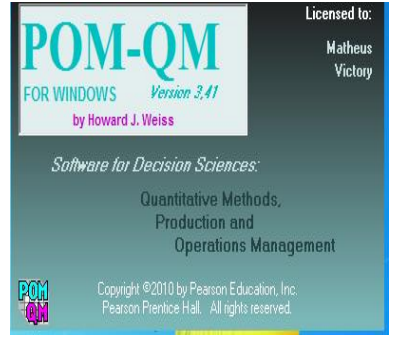

Gbr. 1 Tampilan awal POM-QM *for windows* versi 3.0

langkah-langkah di atas dapat dilihat dengan jelas pada Gambar 2.

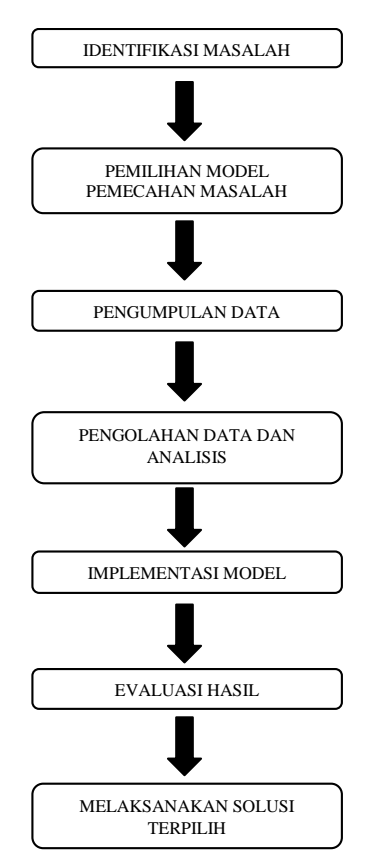

Gbr. 2 Diagram alur penelitian

#### IV.HASIL DAN PEMBAHASAN

Berdasarkan data dari penjual pentolan bakso Ibu Fitri, dapat dilakukan pengelompokan atau identifikasi terhadap variabel keputusan yaitu:

- 1. Pentolan Bakso Sapi, memerlukan:
	- 1) Tepung Maizena 0.2 kg
	- 2) Daging Sapi 5 kg
- 2. Pentolan Bakso Ikan, memerlukan:
	- 1) Tepung Maizena 0.2 kg
	- 2) Daging Ikan 5 kg

Bahan baku ini diperlukan untuk setiap pembuatan pentolan bakso sapi dan bakso ikan yang diasumsikan bahwa permintaan konsumen sesuai dengan jumlah produksi. Sementara keuntungan per produk yang diperoleh adalah:

1. Bakso Sapi Rp.40.000,-

2. Bakso Ikan Rp.30.000,-

Sedangkan persediaan bahan baku adalah:

- 3. Tepung Maizena 1.6 kg.
- 4. Daging 40 kg.

Untuk menentukan formulasi di atas, digunakan simbol X1, X2, dan Z dimana :

- $X1 =$  pentolan bakso sapi
- $X2 =$  pentolan bakso ikan
- $Z_{\text{max}}$  = jumlah keuntungan pentolan bakso sapi dan pentolan bakso ikan

Tujuan penjual bakso Ibu Fitri adalah memperoleh keuntungan sebesar-besarnya dari kendala keterbatasan sumber daya yang dimiliki. Maka formulasi model matematisnya adalah:

## **Memaksimumkan Z = 40.000X1 + 30.000X2**

Keterbatasan sumber daya dapat dibuat formulasi batasanbatasan sebagai berikut (dapat juga dilihat pada TABEL 1):

**Bahan Baku Jenis Pentolan Kapasitas Eakso Sapi Bakso Ikan Rapasi (kg) (kg) Bakso Ikan (kg)** Tepung Naizena 1.6<br>Maizena 1.6 Daging Paging 5 5 5 40 Keuntungan  $(Rp)$  40.000 30.000

TABELI BAHAN BAKU, JENIS PRODUK DAN LABA

Data TABEL 1 dapat dibuat penyelesaian PL persoalan maksimum, langkah-langkah penyelesaiannya adalah sebagi berikut:

- 1.  $0.2X1 + 0.2X2 \le 1.6$
- $0.2X1 + 0.2X2 = 1.6$
- 2.  $5X1 + 5X2 \le 40$ 
	- $5X1 + 5X2 = 40$

Fungsi Tujuan Diubah Menjadi Fungsi Implisit Yaitu Menggeser Elemen Dari Sebelah Kanan Ke Sebelah Kiri, Sehingga Fungsi Tujuan Ini Menjadi:

 $Z - 40000X1 - 30000X2 = 0$ 

Fungsi batasan diubah dengan memberikan *variable slack* yang berguna untuk mengetahui batasan-batasan dalam kapasitas dengan menambah variabel tambahan menjadi:

1.  $0.2X1 + 0.2X2 \le 1.6$  diubah menjadi  $0.2X1 + 0.2X2 = 1.6$ 2.  $5X1 + 5X2 \le 40$  diubah menjadi

 $5X1 + 5X2 = 40$ 

Persamaan-persamaan di atas disusun dalam tabel simplex. Setelah formulasi diubah kemudian disusun ke dalam tabel literasi pertama sebagai berikut (lihat TABEL 2).

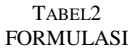

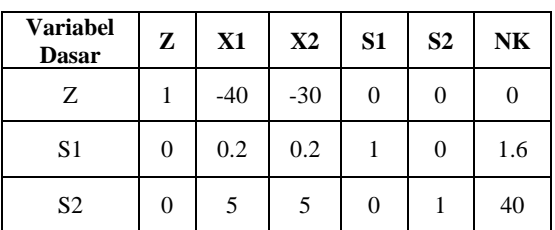

3. Memilih kunci kolom, yaitu: yang mempunyai nilai-nilai pada garis fungsi tujuan yang bernilai negatif dengan angka terbesar (lihat TABEL 3).

TABEL3 KOLOM KUNCI

| <b>Variabel</b><br><b>Dasar</b> | Z | X1    | X2    | S <sub>1</sub> | S <sub>2</sub> | NK  |
|---------------------------------|---|-------|-------|----------------|----------------|-----|
| Z                               |   | $-40$ | $-30$ | $\theta$       | 0              |     |
| S1                              | 0 | 0.2   | 0.2   |                | 0              | 1.6 |
| S <sub>2</sub>                  | 0 | 5     | 5     | $\theta$       |                | 40  |

**► Kolom Kunci** 

Karena nilai X1 merupakan angka negatif paling tinggi yaitu -40, maka kolom X1 merupakan kolom pivot dan X1 merupakan variabel masuk.

4. Memilih baris kunci, yaitu: nilai yang mempunyai limit rasio dengan angka terkecil (lihat TABEL 4). Limit rasio= nilai kanan / nilai kolom kunci NK= nilai kanan

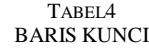

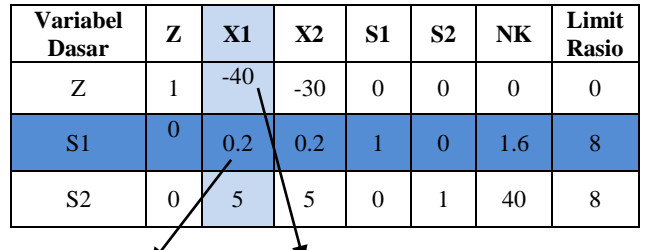

Angka Kunci Koefisien Angka Kolom Kunci

X1= kolom kunci

S1= baris kunci

Limit rasio merupakan hasil dari pembagian antara nilai kanan dengan nilai kolom kunci. Rasio pembagian nilai kanan paling kecil adalah sama maka pilih baris S1 yang merupakan baris pivot atau variabel keluar , elemen pivot adalah 0.2.

5. Mengubah nilai pada baris kunci

Nilai pertama adalah nilai baris pivot baru yaitu X1, semua nilai pada baris S1 dibagi dengan 0.2 (elemen pivot).

- Keterangan:
	- 1) Nilai baris kunci / angka kunci

2) Nilai kunci yaitu: nilai pada baris S1

Kolom baris kunci. Angka kunci, yaitu: variabel keluar/elemen pivot (0.2).

Nilai baris kunci diubah dengan cara dibagi dengan angka kunci, yaitu:

1) 
$$
\frac{0}{0.2} = 0
$$
 4).  $\frac{1}{0.2} = 5$   
2)  $\frac{0.2}{0.2} = 1$  5)  $\frac{0}{0.2} = 0$   
3)  $\frac{0.2}{0.2} = 1$  6)  $\frac{1.6}{0.2} = 8$ 

**Iterasi 1**, hasil pembagian dimasukkan pada baris baru yaitu X1 dimana baris S1 diubah menjadi baris X1 (lihat TABEL 5).

TABEL<sub>5</sub> PERUBAHAN BARIS KUNCI

| <b>Variabel</b><br><b>Dasar</b> | Z | <b>X1</b> | X2 | S <sub>1</sub> | S <sub>2</sub> | <b>NK</b> | Limit<br><b>Rasio</b> |
|---------------------------------|---|-----------|----|----------------|----------------|-----------|-----------------------|
| Z                               |   |           |    |                |                |           |                       |
| X1                              |   |           |    |                |                | 8         |                       |
| S2                              |   |           |    |                |                |           |                       |

6. Mengubah nilai-nilai selain pada baris kunci. Baris baru = baris lama – (koefisien per kolom kunci \* nilai baris kunci). Keterangan:

- 1) Baris lama= baris Z dan baris S2
- 2) Koefisien per kolom kunci= nilai dari angka kolom kunci yaitu: -40 dan 0.2
- 3) Nilai baris kunci= nilai pada baris kunci baru (X1)

Perhitungan nilai baris:

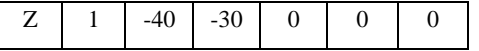

Baris Z:

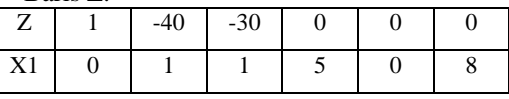

Baris baru = baris lama – (koefisien per kolom kunci \* nilai baris kunci).

1)  $1 - (-40 * 0) = 1$ 

- 2)  $-40 (-40 * 1) = 0$
- 3)  $-30 (-40 * 1) = 10$
- 4)  $0 (-40 * 5) = 200$
- 5)  $0 (-40 * 0) = 0$
- 
- 6)  $0 (-40 * 8) = 320$

Hasil perhitungan nilai baris baru (Z)

| Ζ  |   | $-40$ | $-30$ |     | 0 |  | 0 |  |     |  |
|----|---|-------|-------|-----|---|--|---|--|-----|--|
| X1 |   |       |       |     |   |  |   |  |     |  |
|    |   |       |       |     |   |  |   |  |     |  |
|    | 0 | 10    |       | 200 |   |  |   |  | 320 |  |

Maka hasil yang didapat dari perhitungan Baris Z adalah 1,0,10,200,0,320. Baris S2

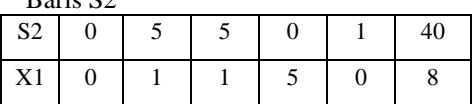

Baris baru = baris lama – (koefisien per kolom kunci \* nilai baris kunci).

- 1)  $0 (5 * 0) = 0$
- 2)  $5 (5 * 1) = 0$
- 3)  $5 (5 * 1) = 0$
- 4)  $0 (5 * 5) = 25$
- 5)  $1 (5 * 0) = 1$
- 6)  $40 (5 * 8) = 0$

Hasil perhitungan nilai baris baru (S2)

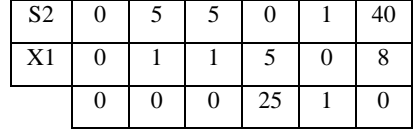

Maka hasil yang didapat dari perhitungan baris S2 adalah 0,0,0,25,1,0.

TABEL<sub>6</sub> PERUBAHAN BARIS KUNCI

| <b>Variabel</b><br><b>Dasar</b> | Z        | X1 | X <sub>2</sub> | S <sub>1</sub> | S <sub>2</sub> | <b>NK</b> | Limit<br><b>Rasio</b> |
|---------------------------------|----------|----|----------------|----------------|----------------|-----------|-----------------------|
| Ζ                               |          | 0  | 10             | 200            | $\theta$       | 320       |                       |
| X1                              | $\theta$ |    |                |                | 0              | 8         |                       |
| S <sub>2</sub>                  | $\theta$ | 0  | 0              | 25             |                | 0         |                       |

Berdasarkan Tabel 6 di atas, pada baris Z tidak ada lagi nilai negatif sehingga solusi yang diperoleh optimal. Maka keuntungan maksimum yang diperoleh penjual pentolan bakso Ibu Fitri dari perhitungan dengan metode simpleks adalah **Rp.320.000,-** per minggunya.

Berikut langkah-langkah pemecahan PL menggunakan *software* POM-QM *for Windows*.

1. Saat program aktif maka akan otomatis dialihkan pada menu modul, untuk persoalan PL, maka pilih modul *Linear Programming* (lihat Gbr. 3).

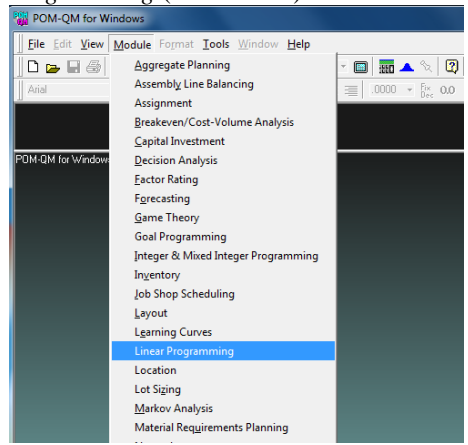

Gbr. 3 Tampilan pilihan modul pada POM-QM

2. Kemudian untuk membuat file baru, pilih File→*New* (lihat Gbr. 4).

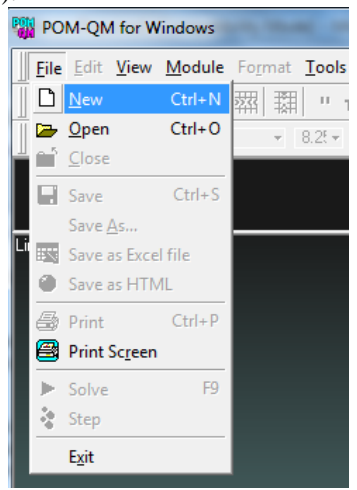

Gbr. 4 Tampilan membuat file baru

3. Kemudian memberi masukan pada file untuk data yang akan diolah, seperti judul, jumlah kendala/batasan, jumlah variabel keputusan, nama baris, dan nama kolom. Pada program ini tidak diperlukan lagi memasukkan pembatasan non-negatif (lihat Gbr. 5).

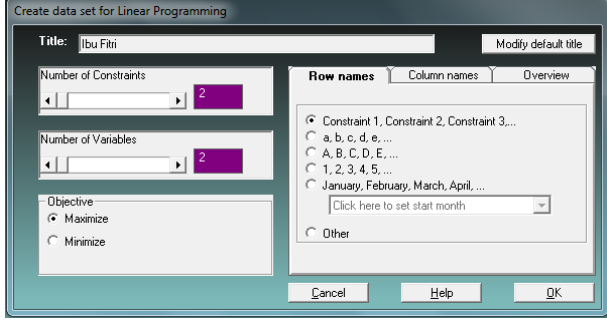

Gbr. 5 Tampilan masukan data *liniear programming*

4. Setelah itu memasukkan data produksi ke dalam kolom yang telah disediakan (lihat Gbr. 6).

| POM-QM for Windows - [Data Table]                   |                             |                              |                          | <b>School F.M. Jr. 2014 Comp.</b> | ▣<br>$\qquad \qquad \Box$                                                        |
|-----------------------------------------------------|-----------------------------|------------------------------|--------------------------|-----------------------------------|----------------------------------------------------------------------------------|
| File Edit View Module Format Tools Window Help      |                             |                              |                          |                                   |                                                                                  |
| $D - H$ and $R$                                     | 率<br>羂<br>$\mathbf{H}$ Tiru | 苗苗<br>100%                   | $\overline{\phantom{a}}$ | <b>A</b><br>⇖<br>$\blacksquare$   | ÷.<br>$\mathbf{C}$<br>Step > Solve                                               |
| Arial                                               | $-8.25$                     | $B$ $I$ $U$ $E \equiv E$ $E$ |                          |                                   | .0000 ► № 00 ,   @ <u>## Δ</u> - گ000.                                           |
| Objective <sup>®</sup><br>Maximize<br>G<br>Minimize | Instruction                 |                              |                          |                                   | Enter the value for daging bakso for rhs. Any non-negative value is permissible. |
|                                                     |                             |                              | Ibu Fitri                |                                   |                                                                                  |
|                                                     |                             |                              |                          |                                   |                                                                                  |
|                                                     | X <sub>1</sub>              | X <sub>2</sub>               |                          | <b>RHS</b>                        | <b>Equation form</b>                                                             |
|                                                     |                             |                              |                          |                                   |                                                                                  |
|                                                     | 40000                       | 3000                         |                          |                                   | Max 40000X1 + 3000X2                                                             |
| Maximize<br>Tepung Maizena                          | $\overline{c}$              | $\overline{2}$               | K.                       | 1.6                               | $2X1 + .2X2 \le 1.6$                                                             |

Gbr. 6 Tampilan masukan data produksi

5. Setelah data selesai dimasukkan kemudian pilih tombol *solve* lalu pilih menu *Literations*. Maka akan diperoleh solusi pemecahan persoalan *linear programming* dengan metode Simplex (lihat Gbr. 7).

| <b>POM-QM</b> for Windows - [Iterations]                               |                                      |                                                     |                        |                    |                              |             |    |                                                                               |    |
|------------------------------------------------------------------------|--------------------------------------|-----------------------------------------------------|------------------------|--------------------|------------------------------|-------------|----|-------------------------------------------------------------------------------|----|
| Eile Edit View Module Format Tools Window Help                         |                                      |                                                     |                        |                    |                              |             |    |                                                                               |    |
| D-B-B ● ●B  菜  菜  : Title 苗苗 100% → ©    丽▲� Q   * Step    ■ Edit Data |                                      |                                                     |                        |                    |                              |             |    |                                                                               |    |
| Arial                                                                  |                                      | ▼ 8.2 ▼ B J U   ま 喜   8000 ▼ A 00 」 ① 推 △ ▼ ③ ▼ H → |                        |                    |                              |             |    |                                                                               |    |
| Objective<br>C Maximize<br>C Minimize                                  |                                      |                                                     |                        | Instruction-       |                              |             |    | There are more results available in additional windows. These may be opened b |    |
|                                                                        |                                      |                                                     |                        |                    |                              |             |    | <b>Ibu Fitri Solution</b>                                                     |    |
| Ci.                                                                    | <b>Basic</b><br>Variables            | 40000<br>X <sub>1</sub>                             | 3000<br>X <sub>2</sub> | slack <sub>1</sub> | O<br>slack <sub>2</sub>      | Quantity    |    |                                                                               |    |
| <b>Iteration 1</b>                                                     |                                      |                                                     |                        |                    |                              |             |    |                                                                               |    |
| 0                                                                      | ci-zi<br>slack 1                     | 40.000<br>$\overline{a}$                            | 3.000<br>0,2           | 0<br>1             | $\mathbf{0}$<br>$\mathbf{0}$ | 1,6         |    |                                                                               |    |
| O                                                                      | slack <sub>2</sub>                   | 5                                                   | 5                      | 0                  | 1                            | 40          |    |                                                                               |    |
| <b>Teration 2</b>                                                      |                                      |                                                     |                        |                    |                              |             |    |                                                                               |    |
|                                                                        | cj-zj                                | $\mathbf{0}$                                        |                        | $-20.000$          | $\mathbf{0}$                 |             |    |                                                                               |    |
| 40000<br>0                                                             | X <sub>1</sub><br>slack <sub>2</sub> | 1<br>Ō                                              | 0.1<br>4.5             | 0.5<br>$-2.5$      | Ō<br>1                       | 0.8<br>36.0 |    |                                                                               |    |
|                                                                        |                                      |                                                     |                        |                    |                              |             |    |                                                                               |    |
| Solution list                                                          |                                      |                                                     |                        |                    |                              |             |    |                                                                               | -0 |
|                                                                        |                                      |                                                     |                        |                    | Ibu Fitri Solution           |             |    |                                                                               |    |
| Variable                                                               |                                      |                                                     |                        | <b>Status</b>      |                              | Value       |    |                                                                               |    |
| X <sub>1</sub><br>                                                     |                                      |                                                     |                        | <b>Basic</b>       |                              |             |    |                                                                               |    |
| X2                                                                     |                                      |                                                     |                        | <b>NONBasic</b>    |                              |             | 0  |                                                                               |    |
| slack 1                                                                |                                      |                                                     |                        | <b>NONBasic</b>    |                              |             | ٥  |                                                                               |    |
| slack <sub>2</sub>                                                     |                                      |                                                     |                        | <b>Basic</b>       |                              |             | 36 |                                                                               |    |
| Optimal Value (Z)                                                      |                                      |                                                     |                        |                    |                              | 32000       |    |                                                                               |    |
|                                                                        |                                      |                                                     |                        |                    |                              |             |    |                                                                               |    |

Gbr. 7 Tampilan pemecahan masalah *(solution)*

Hasil analisis menunjukkan bahwa penerapan PL dengan menggunakan *software* POM-QM *for Windows* dapat membantu Ibu Fitri dalam menghitung keuntungan maksimum dari keterbatasan sumber daya yang dimiliki karena sangat cepat dan akurat. Hasil perhitungan manual maupun menggunakan *software* memperoleh hasil keuntungan yang sama yaitu sebesar **Rp 320.000,-** per produksi pentolan bakso setiap minggunya.

#### V. PENUTUP

1. KESIMPULAN

Berdasarkan pembahasan di atas, maka kesimpulan yang dapat diambil adalah:

- 1) Hasil analisis menunjukkan bahwa penerapan PL dalam optimasi penjualan pentolan bakso Ibu Fitri dapat membantu dalam memaksimalkan keuntungan dari keterbatasan sumber daya yang dimiliki.
- 2) Keuntungan maksimal yang dapat diperoleh penjual pentolan bakso Ibu Fitri yaitu sebesar **Rp 320.000,-** per produksi penolan bakso setiap minggunya.
- 3) Dengan menghitung keuntungan maksimum menggunakan metode simpleks serta *software*  POM-QM *for Windows* dapat mempercepat penjual pentolan bakso Ibu Fitri dalam menghitungan keuntungan.
- 2. SARAN

Saran untuk masa yang akan datang, jika penjual pentolan bakso Ibu Fitri akan meningkatkan jumlah produksi, penjual perlu memperhitungkan biaya-biaya produksi dan perlu menganalisis lebih lanjut penggunaannya dari semua kapasitas produksi yang ada agar produksi dapat menghasilkan keuntungan yang maksimal.

Pengembangan penelitian berikutnya, dapat menggunakan metode lain juga dapat melakukan analisis tren yang mendukung inovasi sebagai masukan untuk penjual dan pengembangan dalam produksi. Dalam hal ini, perlu diketahui bahwa ini lebih menguntungkan dibandingkan analisis PL karena kondisi pasar yang cepat berubah.

## UCAPANTERIMAKASIH

Terima kasih diucapkan kepada Ibu Fitri serta Program Studi Sistem Informasi Universitas Victory Sorong yang sangat membantu dalam proses penelitian ini.

#### **REFERENSI**

- [1] T. Chandra, "Penerapan Algoritma Simpleks dalam Aplikasi Penyelesaian Masalah Program Linier," *TIMES*, vol. IV, no. 1, pp. 18–21, 2015.
- [2] T. Sriwidadi and E. Agustina, "Analisis Optimalisasi Produksi Dengan Linear Programming Melalui Metode Simpleks," *Binus Bus. Rev.*, vol. 4, no. 2, pp. 725–741, 2013.
- [3] Firmansyah, D. J. Panjaitan, M. Salayan, and A. D. Silalahi, "Pengoptimalan Keuntungan Badan Usaha Karya Tani Di Deli Serdang Dengan Metode Simpleks," *J. Islam. Sci. Technol.*, vol. 3, no. 1, pp. 18–28, 2018.
- [4] A. Saryoko, "Metode Simpleks Dalam Optimalisasi Hasil Produksi," *Informatics Educ. Prof.*, vol. 1, no. 1, pp. 27–36, 2016.
- [5] Y. Budiasih, "Maksimalisasi Keuntungan dengan Pendekatan Metode Simpleks Kasus pada Pabrik Sosis SM" *Liquidity*, vol. 2, no. 1, pp. 59–65, 2013.
- [6] G. B. Dantzig, "Linear programming," *Oper. Res.*, vol. 50, no. 1, pp. 42–47, 2002.
- [7] R. L. Rumahorbo and A. Mansyur, "Konsistensi metode simpleks dalam menentukan nilai optimum," *KARISMATIK*, vol. 3, no. 1, pp. 36–46, 2017.
- [8] Z. Nasution *et al.*, "Penerapan Metode Simpleks Untuk Menganalisa Persamaan Linier Dalam Menghitung Keuntungan Maksimum," *J. Ris. Komput.*, vol. 3, no. 4, pp. 42–48, 2016.
- [9] S. Basriati and A. P. Lestari, "Optimasi Pemasaran Produk Susu Pada PT. Indomarco Adi Prima Pekanbaru Menggunakan Metode Simpleks" *Sains, Teknol. dan Ind.*, vol. 9, no. 2, pp. 1–8, 2012.
- [10] M. R. Aulia, D. N. Putra, S. Murniati, D. Octavia, and Y. Budiasih, "Maksimalisasi Keuntungan Dengan Pendekatan Metode Simpleks Studi Kasus pada Pabrik Sendal X di Ciputat, Tangerang Selatan" *Liquidity*, vol. 2, no. 2, pp. 144–150, 2013.
- [11] L. Sarmin *et al.*, "Penerapan Metode Simpleks Untuk Menghitung Keuntungan Maksimum Pada Pengrajin Gelang Besi Putih Di Pasar Remu Sorong" *J. KUADAS*, vol. 1, no. 2, pp. 1–7, 2018.
- [12] Y. Isabella, H. Cahyadi, and R. Respati, "Pemilihan Rute Terpendek Dengan Menggunakan Software Pom Qm For Windows 3 (Studi Kasus Jalan Sangga Buana 2- Universitas Muhammadiyah Palangkaraya)" *Media Ilm. Tek. Sipil*, vol. 4, no. 1, pp. 124–132, 2016.